# **LOGGING**

Credit Card/400 Remote Hosts log information to the Credit Card/400 log. Many events are logged and much information is captured. The logging facility allows the Administrator to monitor activity and to investigate any problems that occur.

The file **BCCLOG** in library **BDSDATA** contains the Credit Card/400 log. As shipped from BDS, logical file **BCCLOG1** is defined over **BCCLOG. BCCLOG1** defines the file by Date/Time sequence.

The Credit Card/400 log must be purged periodically. See "Purging the Credit Card/400 Log" below.

## *Display the Credit Card/400 Log*

This option allows the Administrator to display the log file (**BCCLOG**). Credit Card/400 tasks log many operations to the log file.

Select "Display the Log File" from the menu. The following screen will appear:

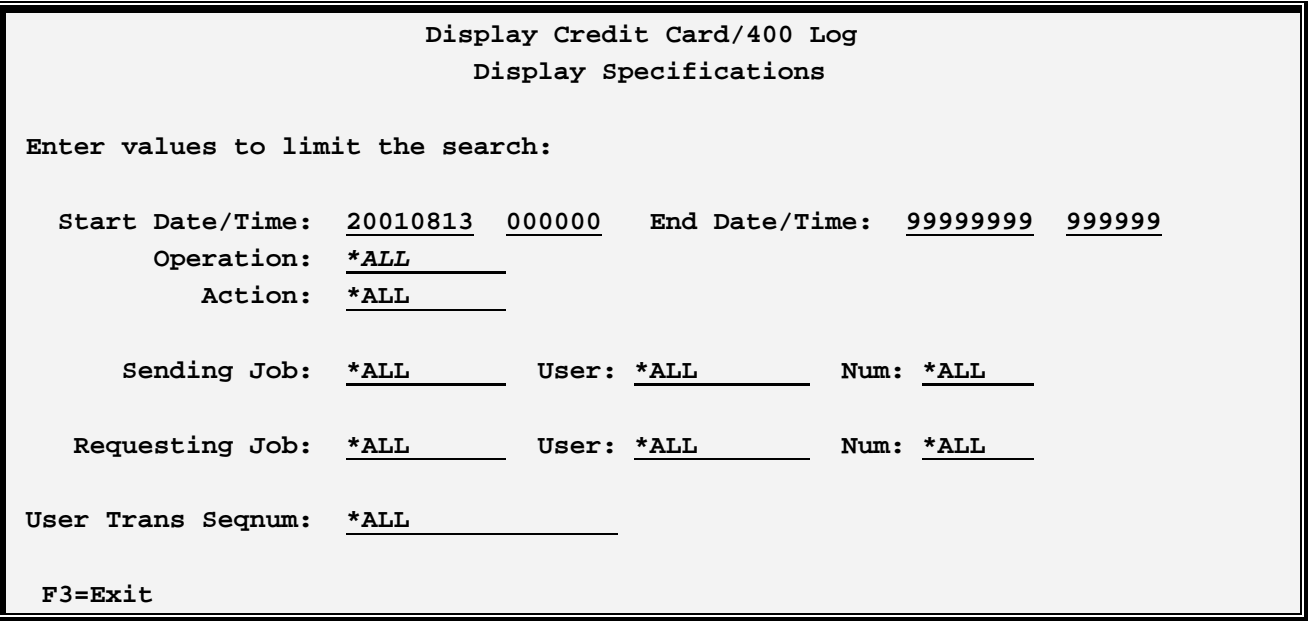

The above fields allow the user to limit the records displayed. The above fields are described below:

## **Start Date/Time and End Date/Time**

Specifies the Date/Time of the records to display.

## **Operation**

Specifies the desired type of logging task to display. For Remote Host tasks, the Remote Host name is the Operation name.

## **CREDIT CARD/400™**

## **Action**

Specifies the actions to display. Actions are listed below:

BADSEQNUM **COMMERR** DTAQERR EDITERR EOJ INPUTERR **MATCHERR NORESP** READERR REENTER REPLY RESENT **SENT** STARTUP STATERR

## **Sending Job/User/Num**

Specifies the job that sent (wrote) the log record to the log file.

## **Requesting Job/User/Num**

Specifies, for Remote Host transactions, the job that sent the request to the Remote Host for processing.

## **User Trans Seqnum**

Specifies the User Transaction Sequence Number, a 16-character identifier the application assigned to the transaction.

The following results display will be shown:

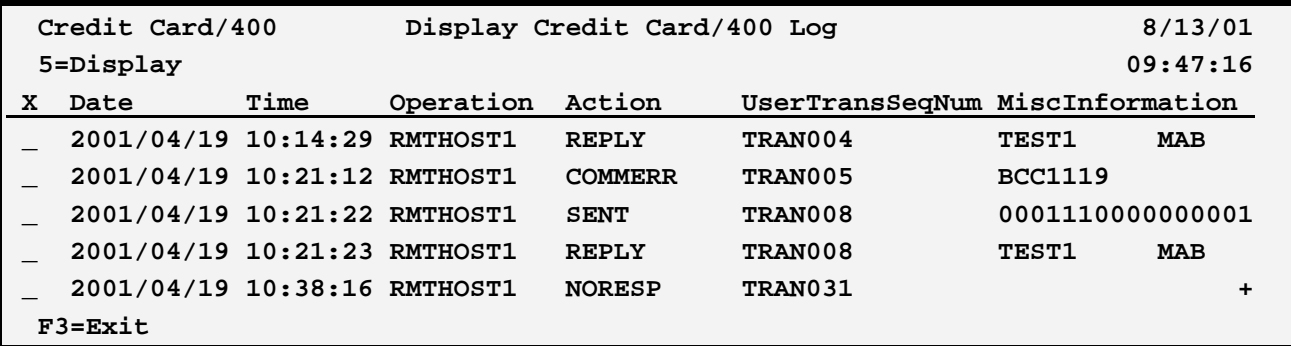

## **X (option)**

Enter one of the following:

# **LOGGING**

**5) Display**. Display the Log record.

#### **Date and Time**

Specifies the Date/Time the log record was written.

### **Operation**

Specifies the desired type of logging task to display. For Remote Host tasks, the Remote Host name is the Operation name:

## **Action**

Specifies the actions to display.

## **User Trans Seqnum**

Specifies the User Transaction Sequence Number, a 16-character identifier the application assigned to the transaction.

## **MiscInformation**

Displays information associated with the log entry. The format of this information varies. For most error records either the message id and message data or the received data will be logged.

## *Purge the Credit Card/400 Log*

The **PURCCLOG** command allows the operator to remove log records from the log file (**BCCLOG**). The Administrator may wish to clear the log file by using the OS/400 CLRPFM command. However this command places an exclusive lock on the file and cannot be used while Credit Card/400 tasks are active.

**Warning**: Failure to purge the log will cause it to fill up (reach its maximum number of extensions). The jobs trying to write log records will wait for the operator to reply to an extension message. This will in effect stop Credit Card/400 until more space is provided or the log file is purged.

The **PURCCLOG** command has the following parameters:

## **Start Date to Delete (STRDATE) Parameter**

Specifies the starting date of the log records to delete. Specify a date in the system-defined date format or the following:

**\*FIRST**: The first record in the log will be the starting record to delete.

## **End Date to Delete (ENDDATE) Parameter**

Specifies the ending date of the log records to delete. Specify a date in the system-defined date format or the following:

## **CREDIT CARD/400™**

**\*LAST**: The last record in the log will be the ending record to delete.

### **Reorganize the Log File (REORG) Parameter**

Specifies if the log file should be reorganized using the IBM RGZPFM command after the records are purged. Specify one of the following:

**\*DLTRCD**: The log file is reorganized after the purge only if records are deleted from it.

**\*YES**: The log file is reorganized after the purge.

**\*NO**: The log file is not reorganized.